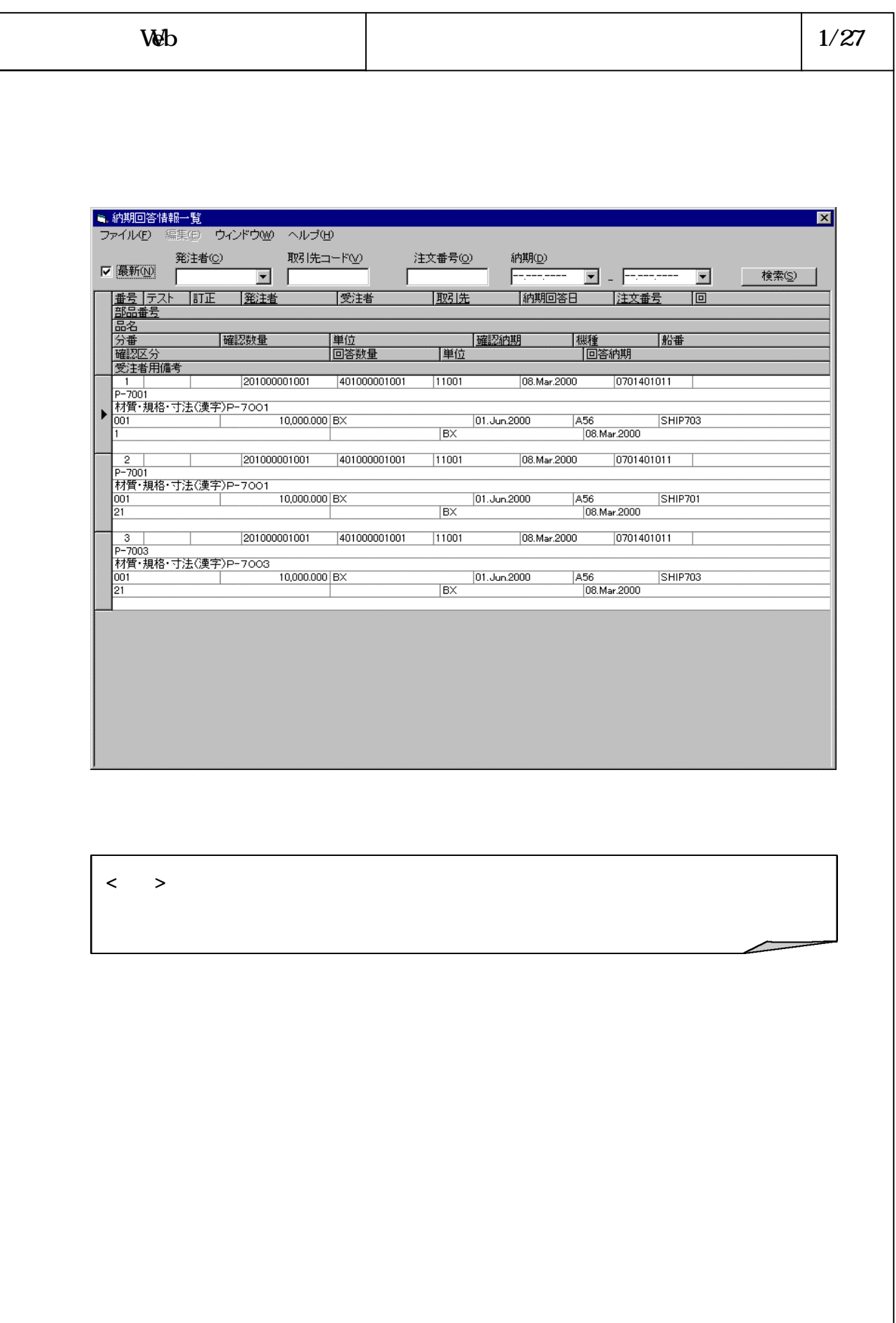

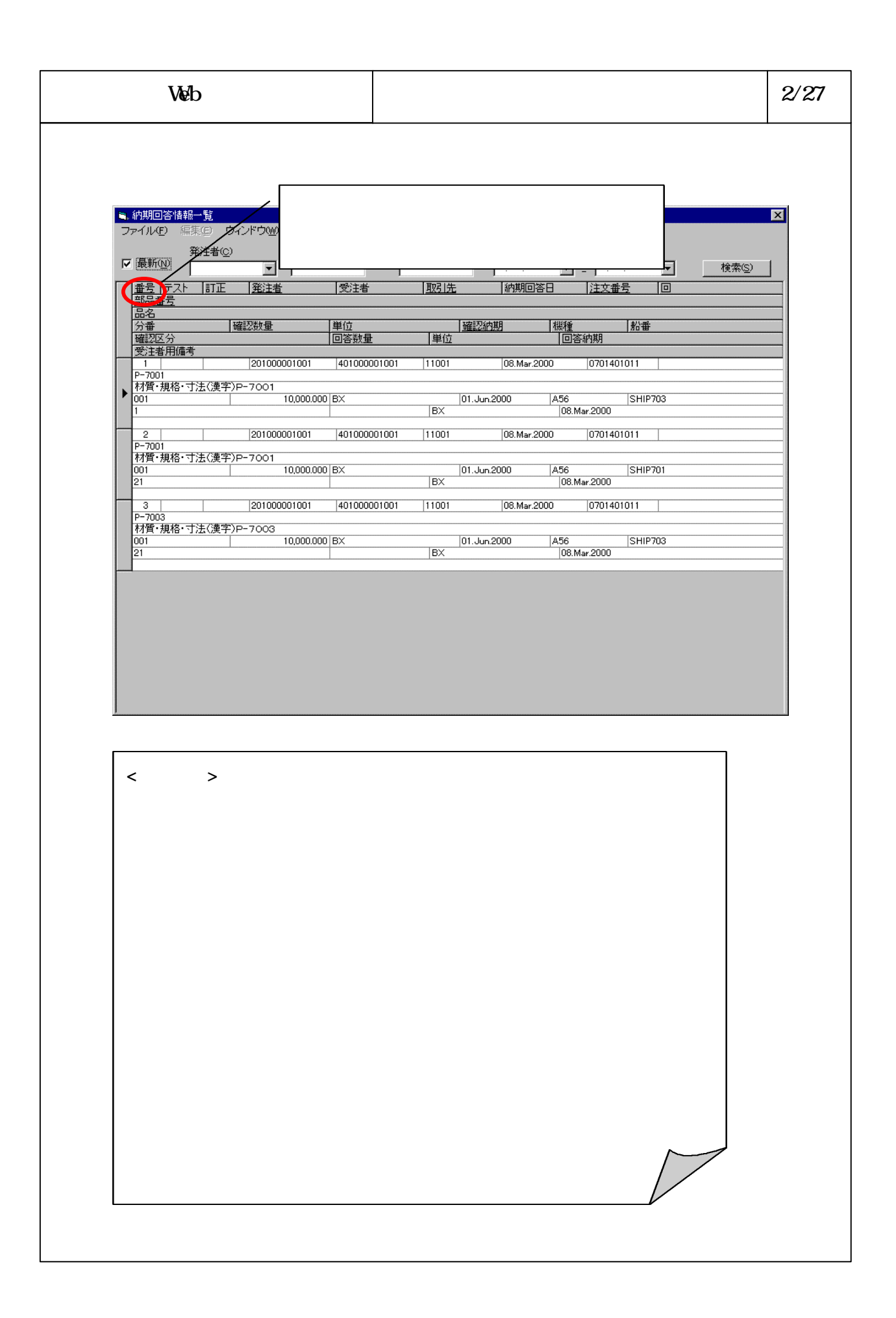

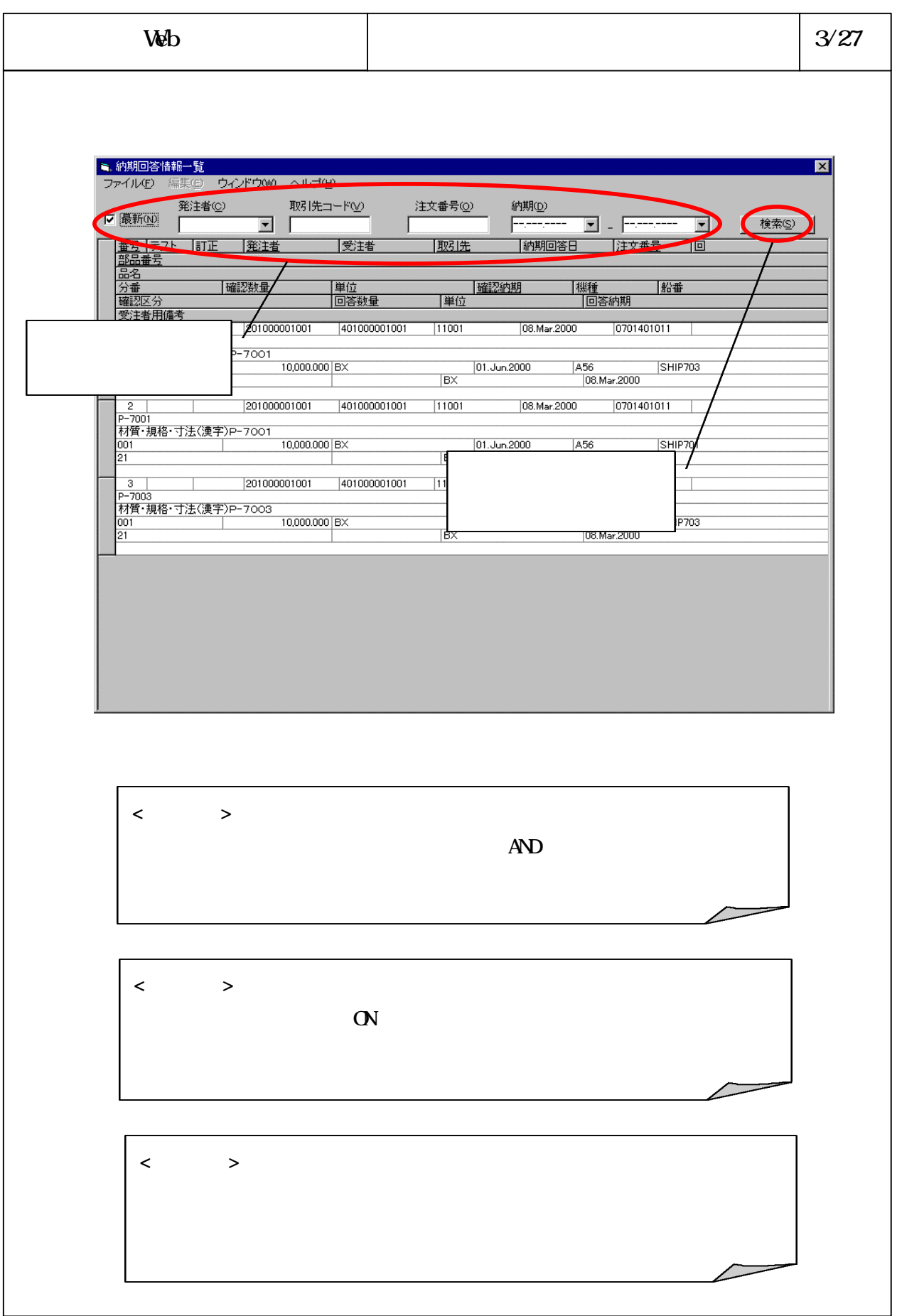

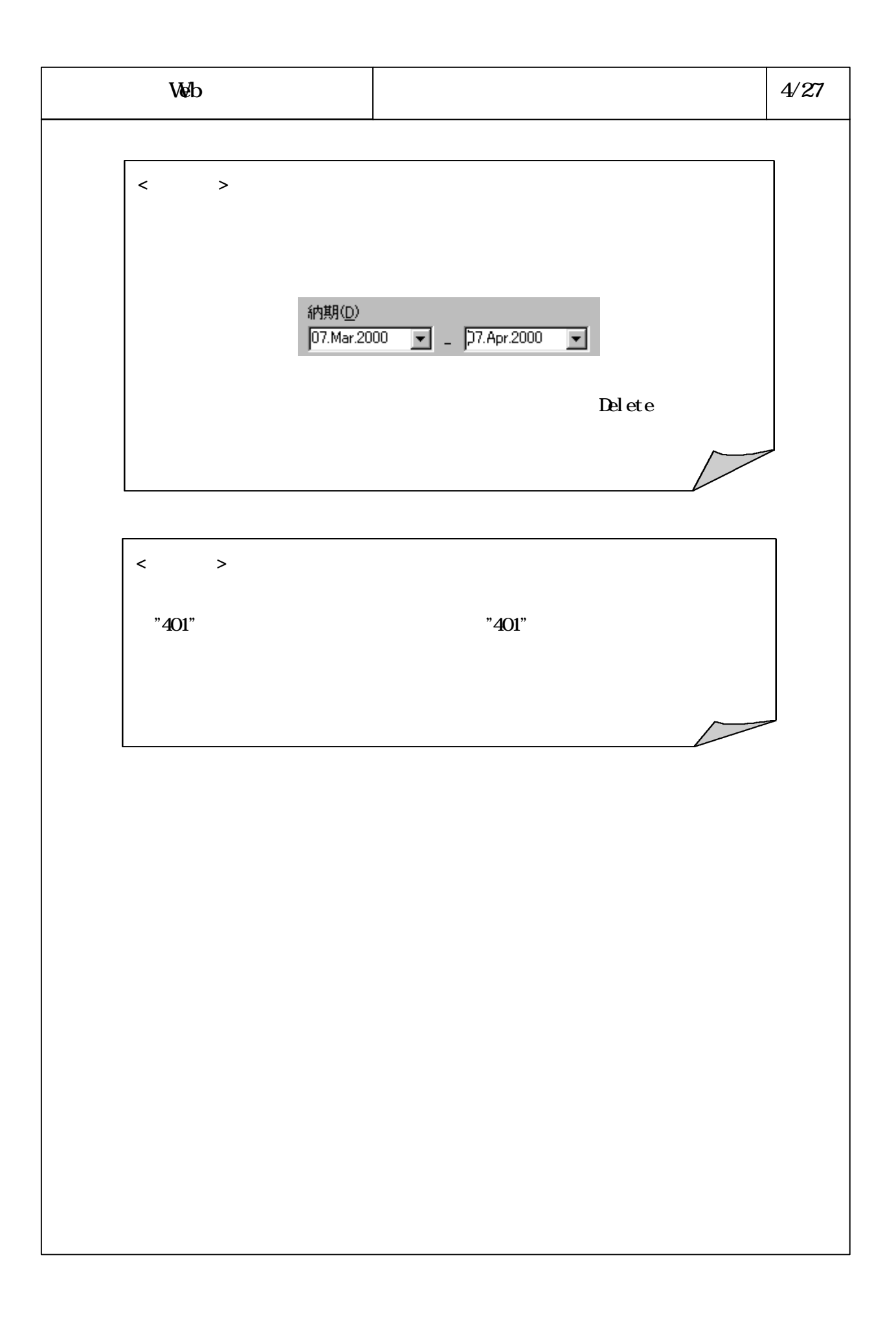

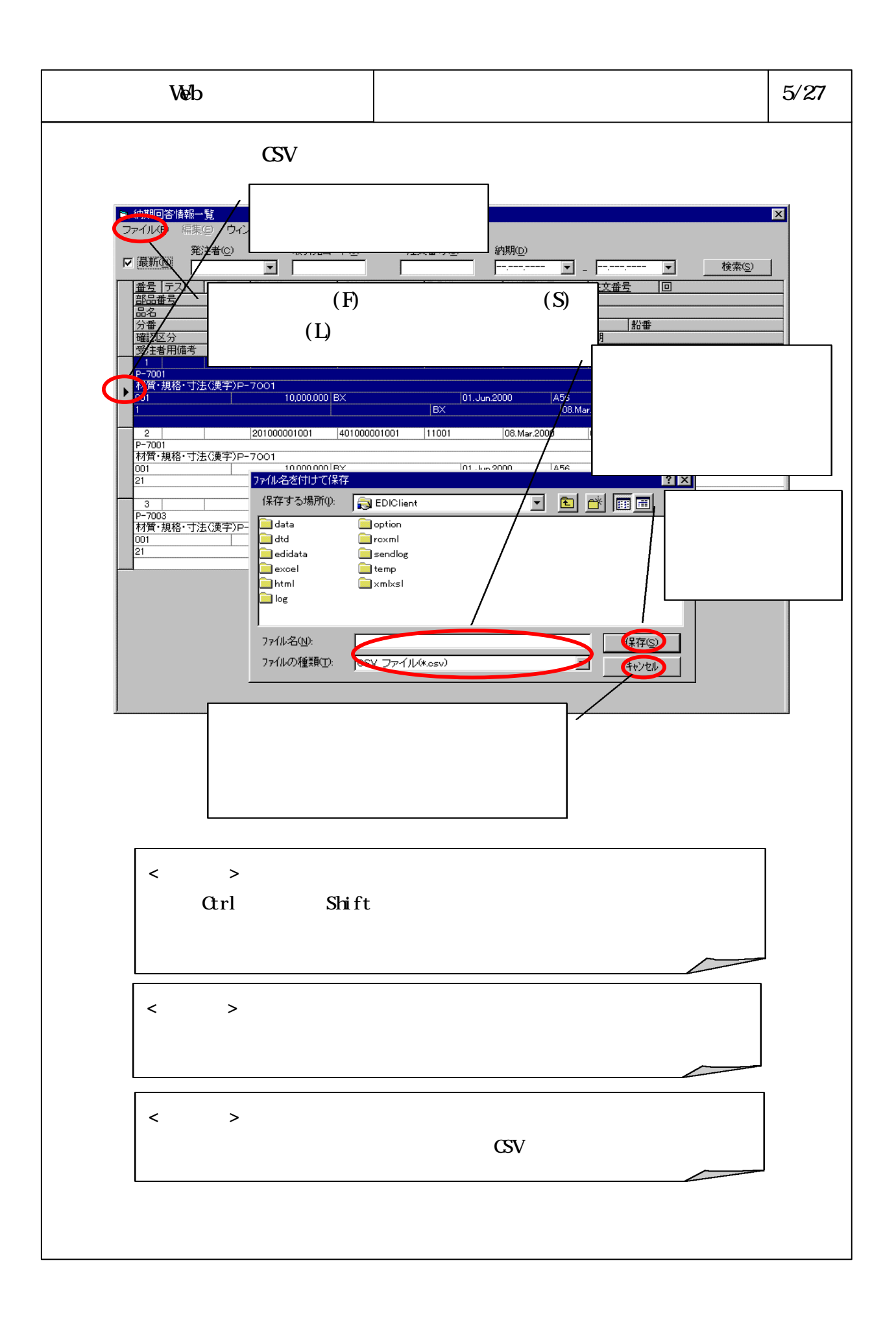

## 6-3-4-289

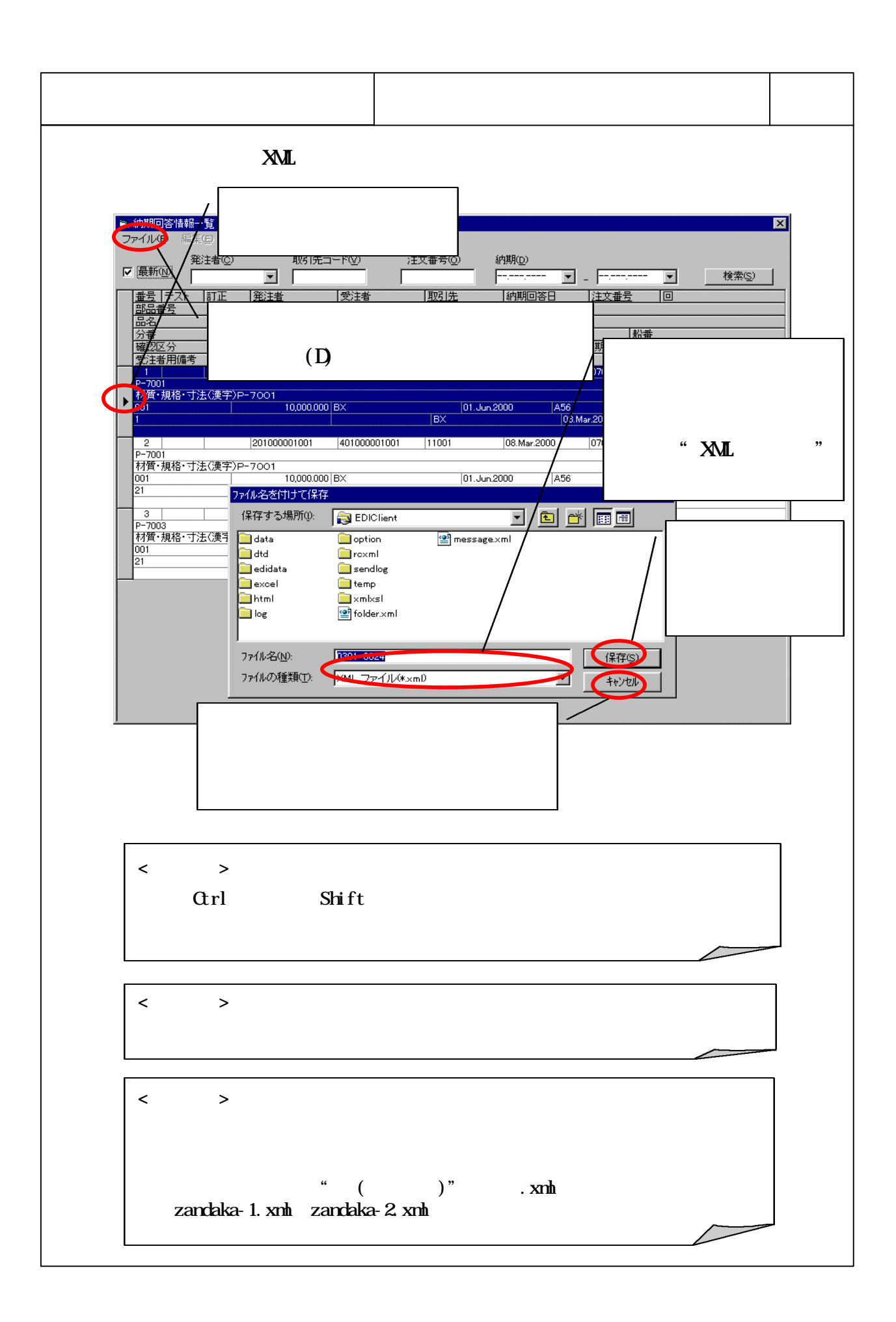

## 6-3-4-290

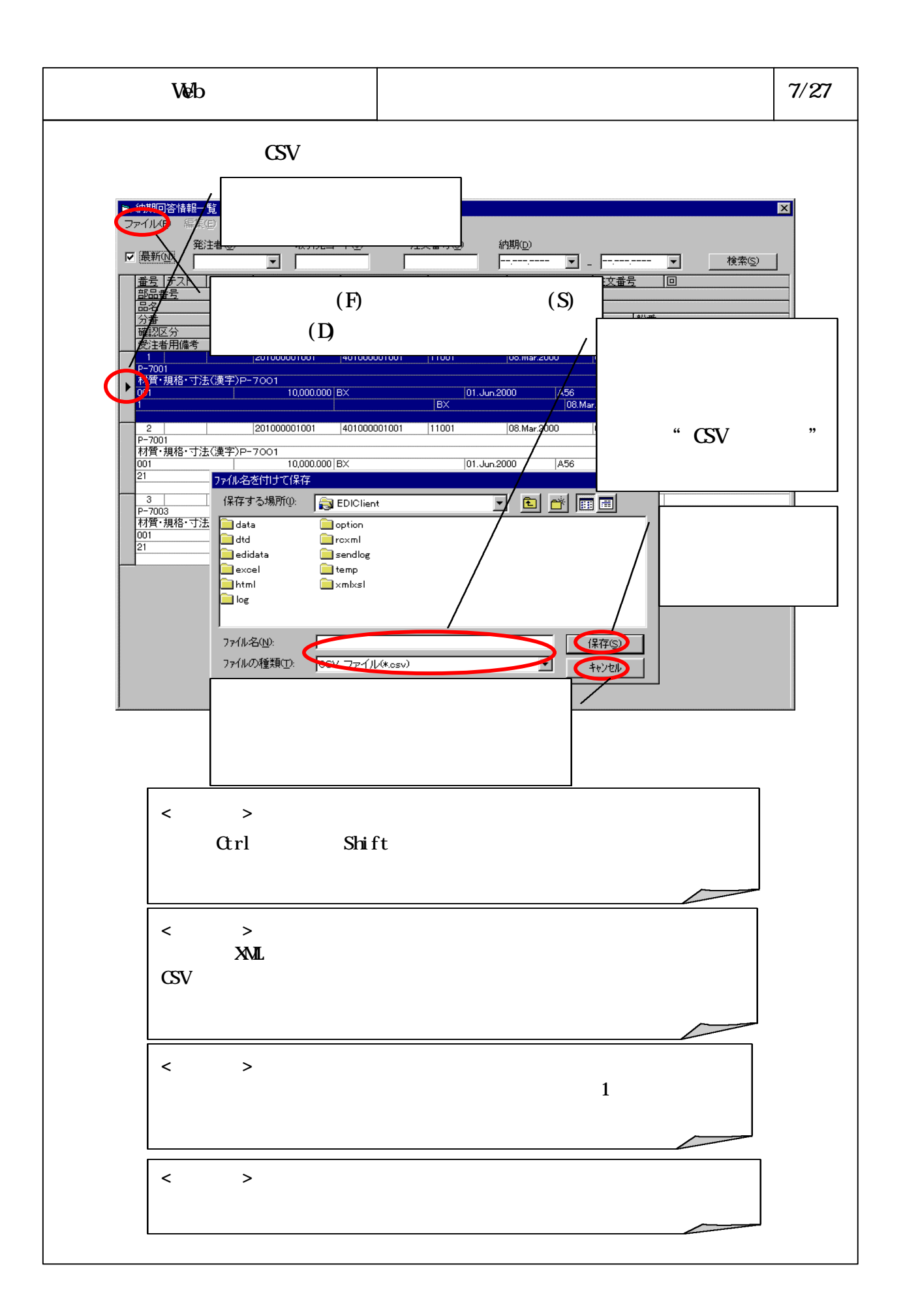

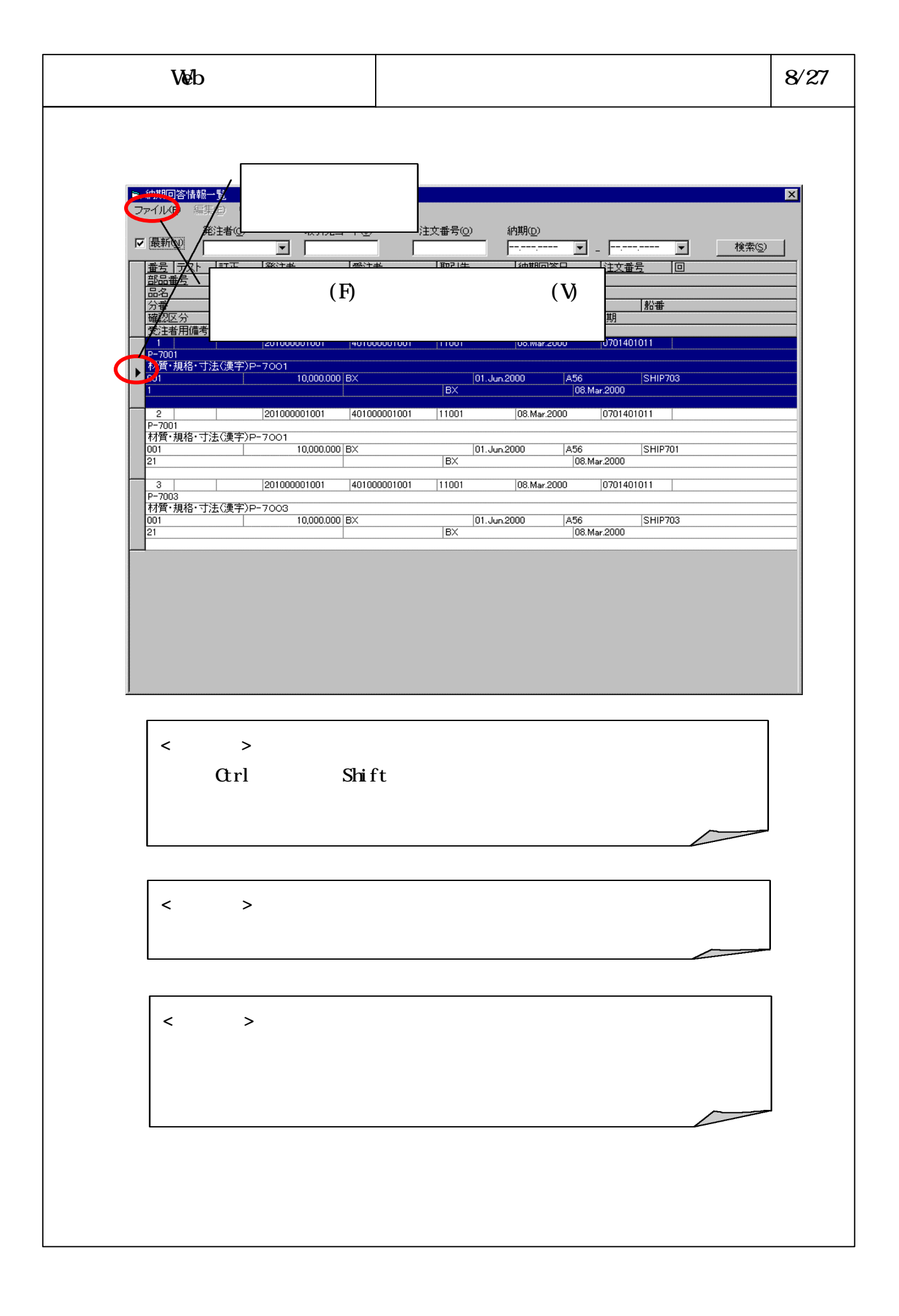

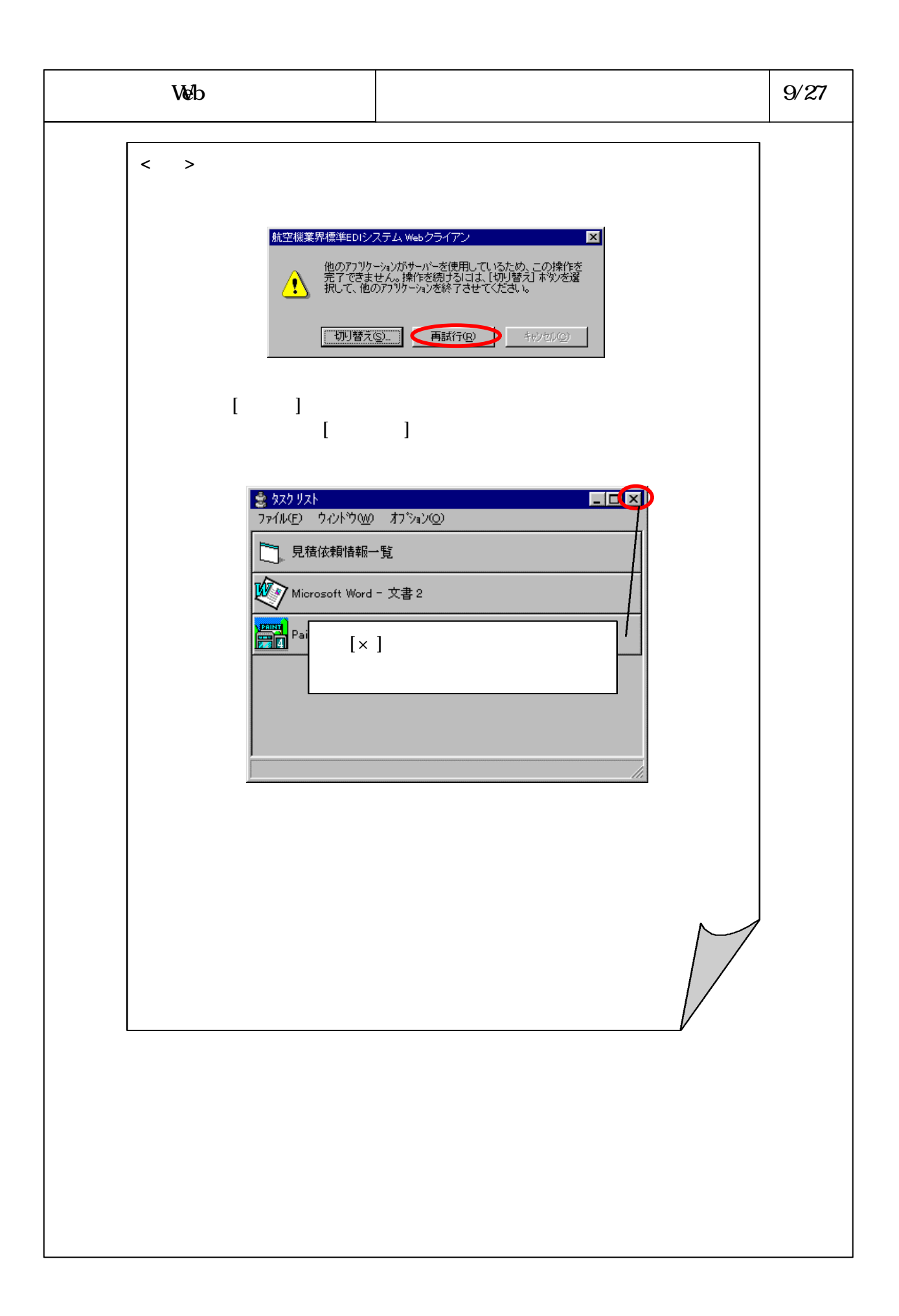

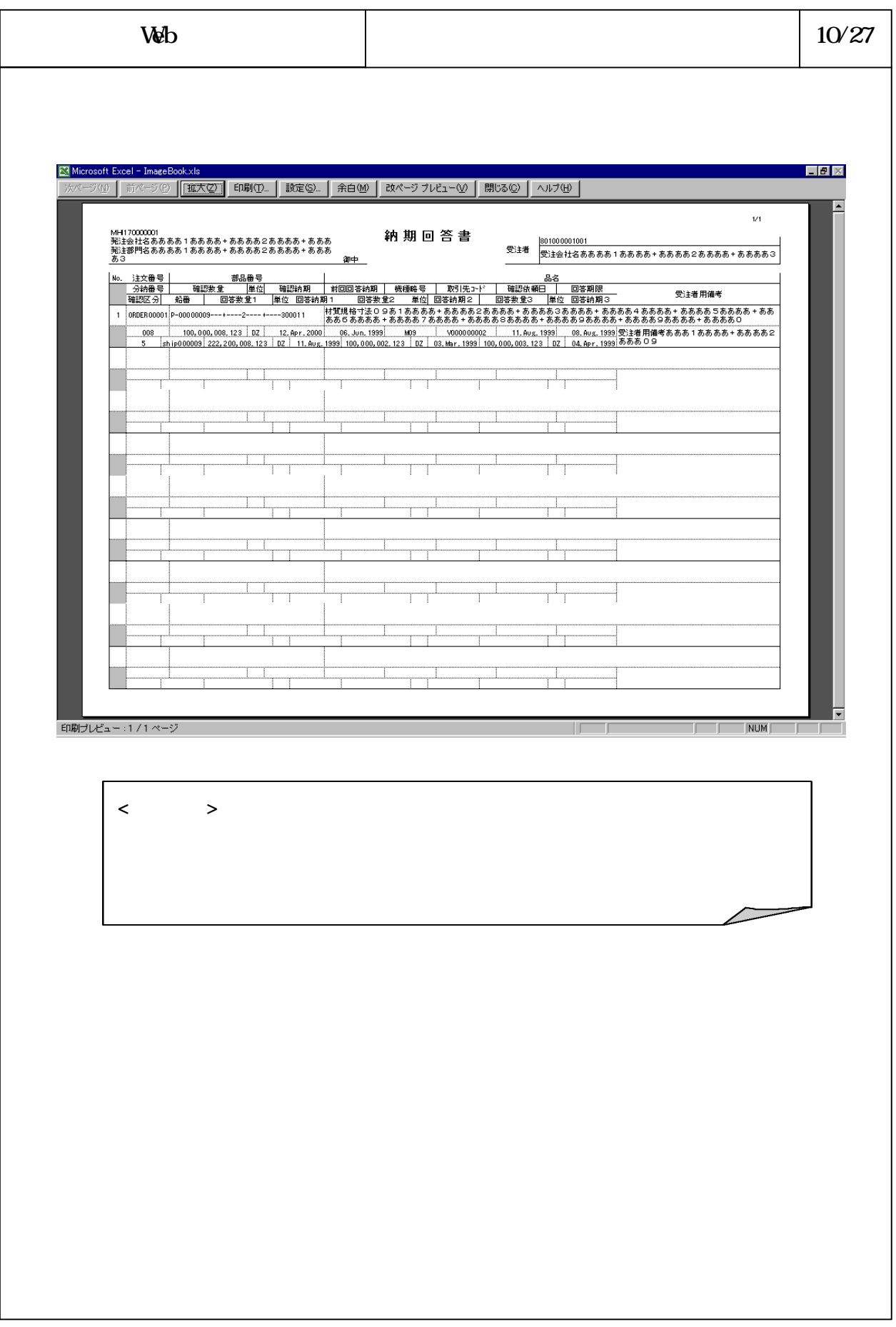

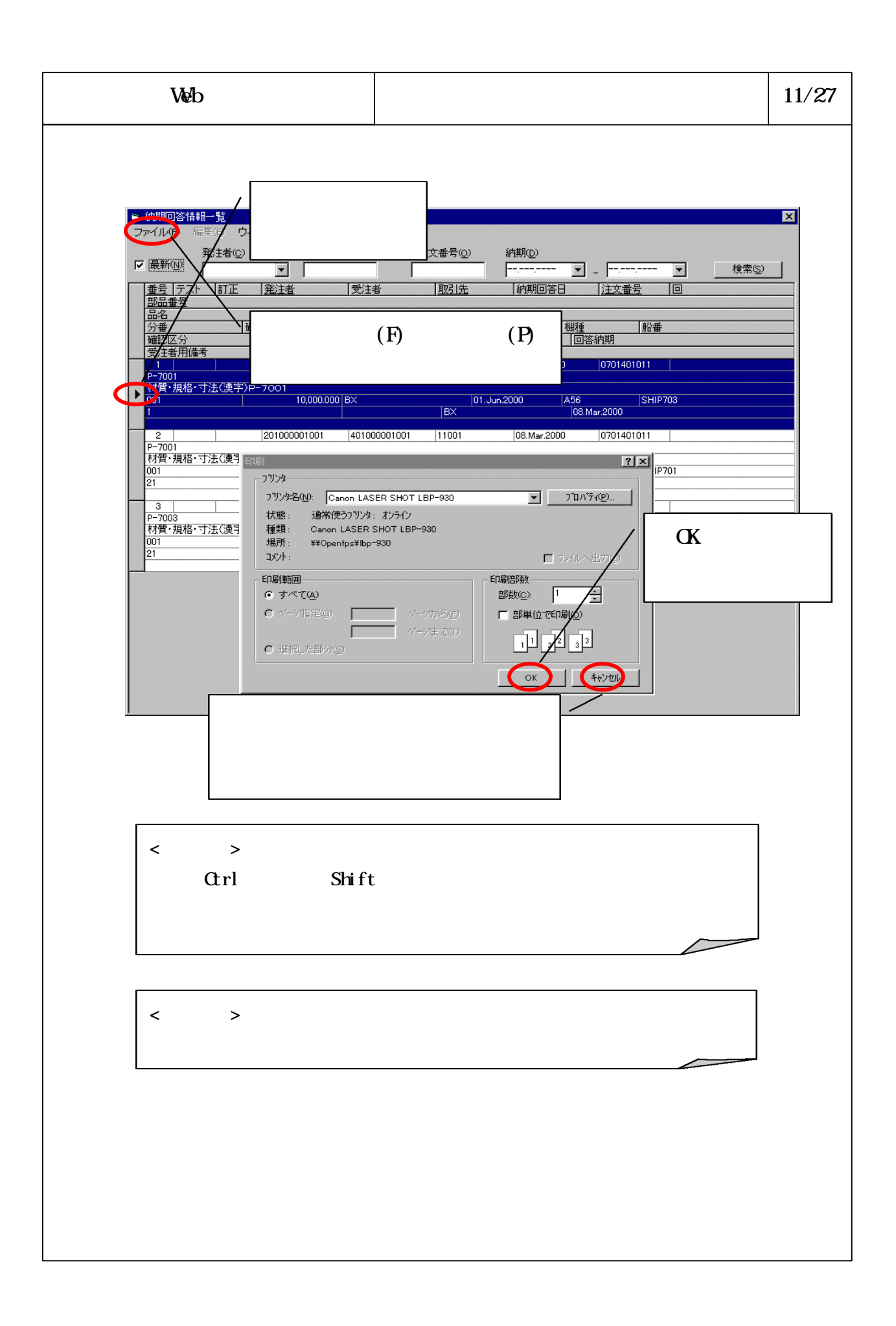

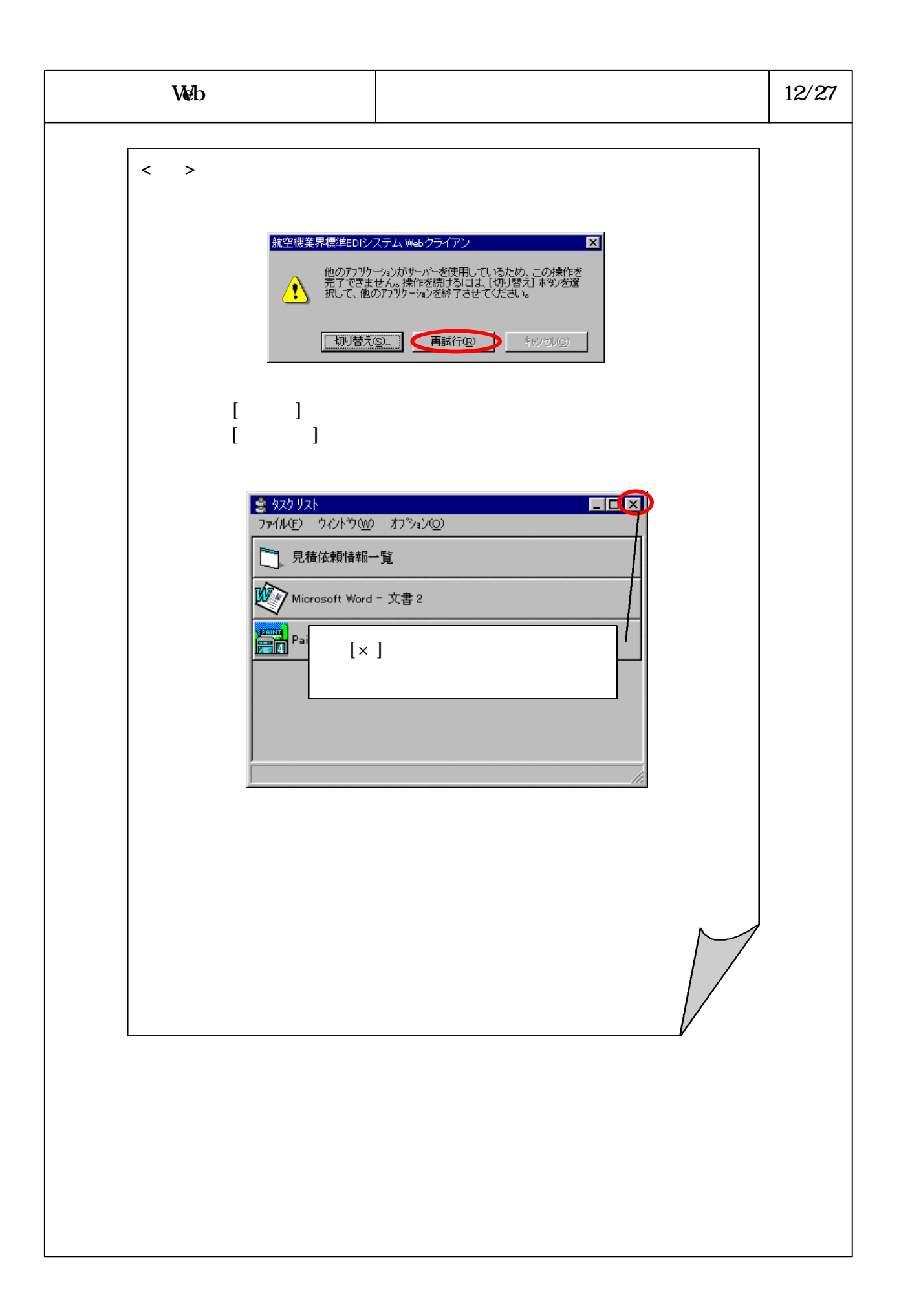

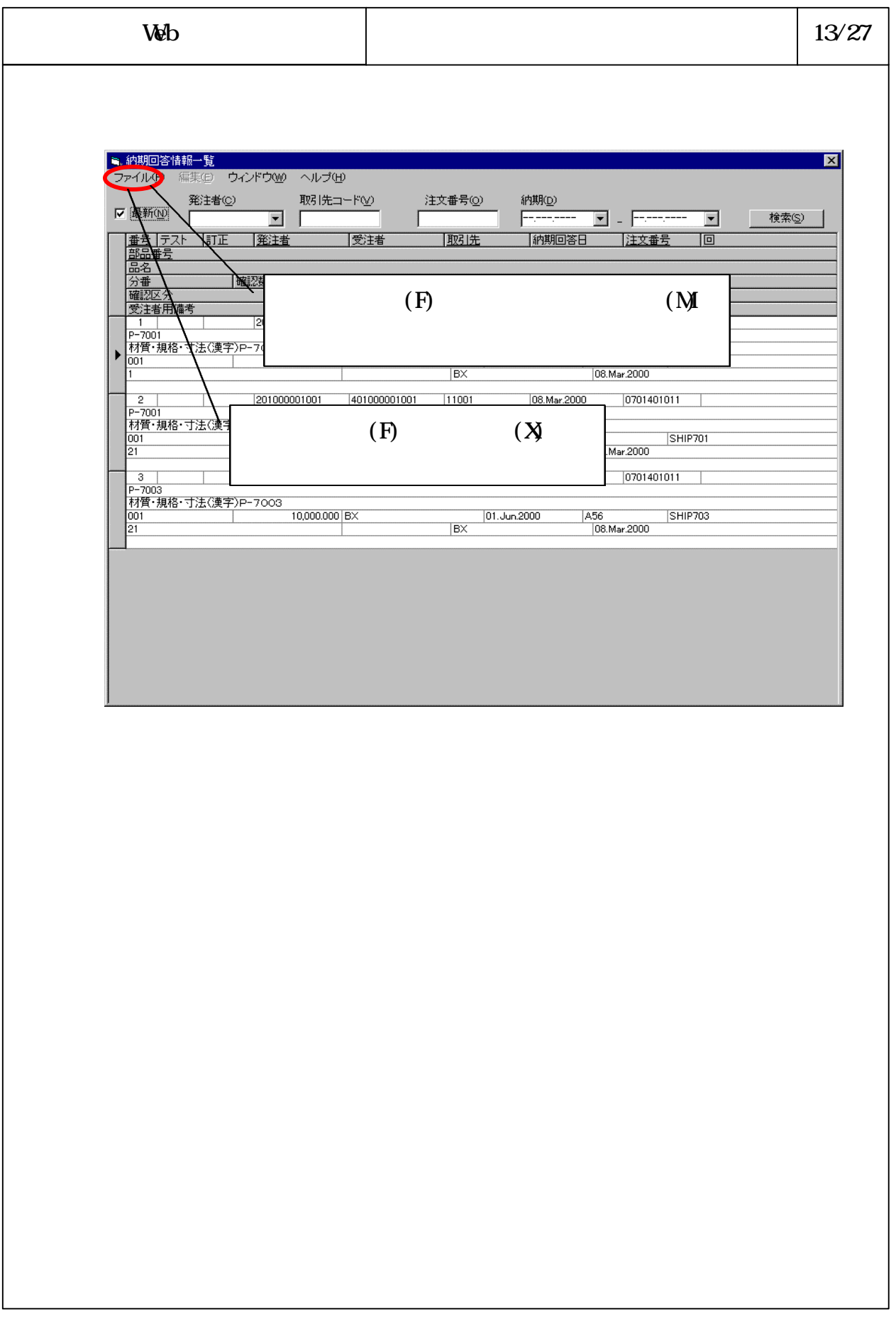

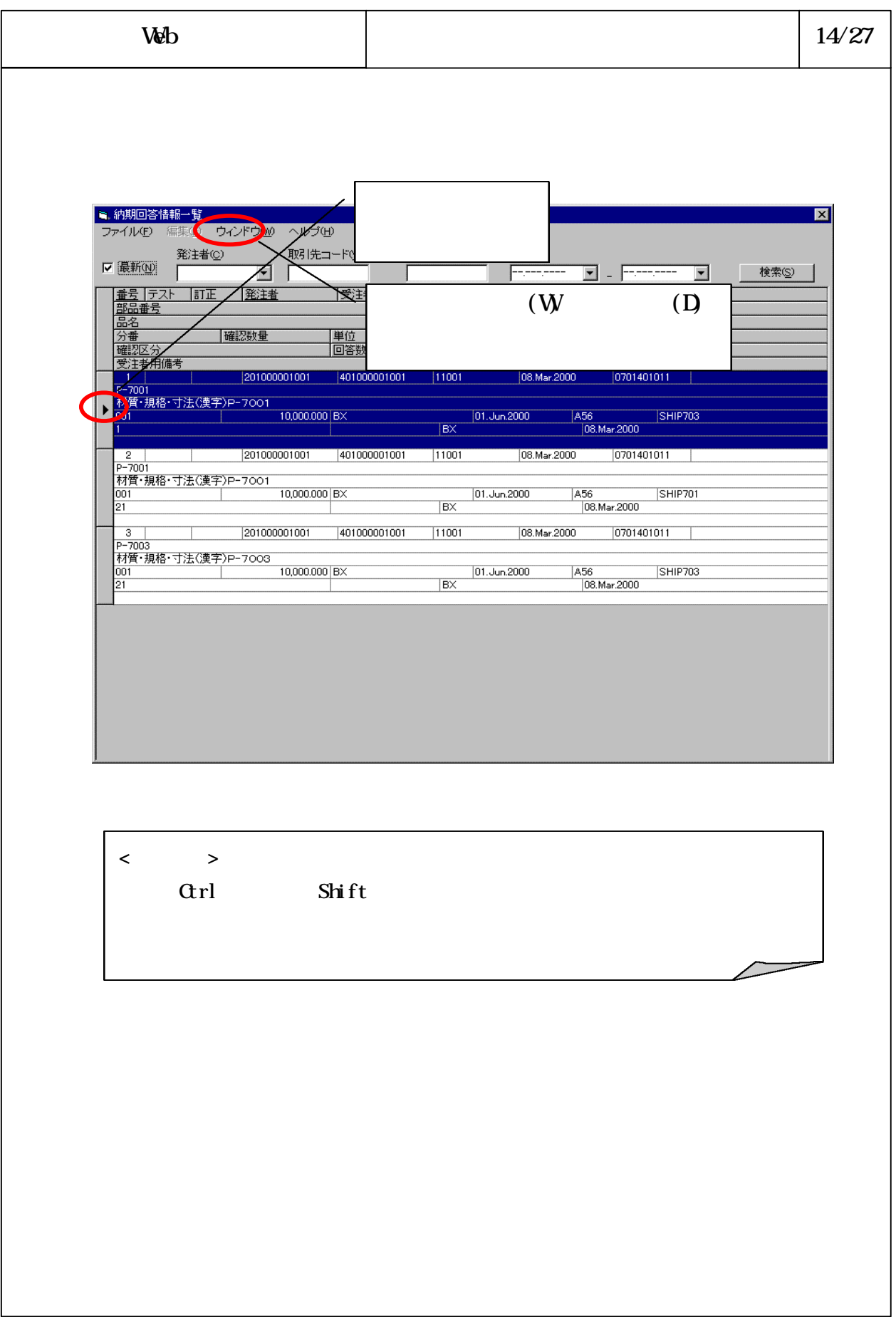

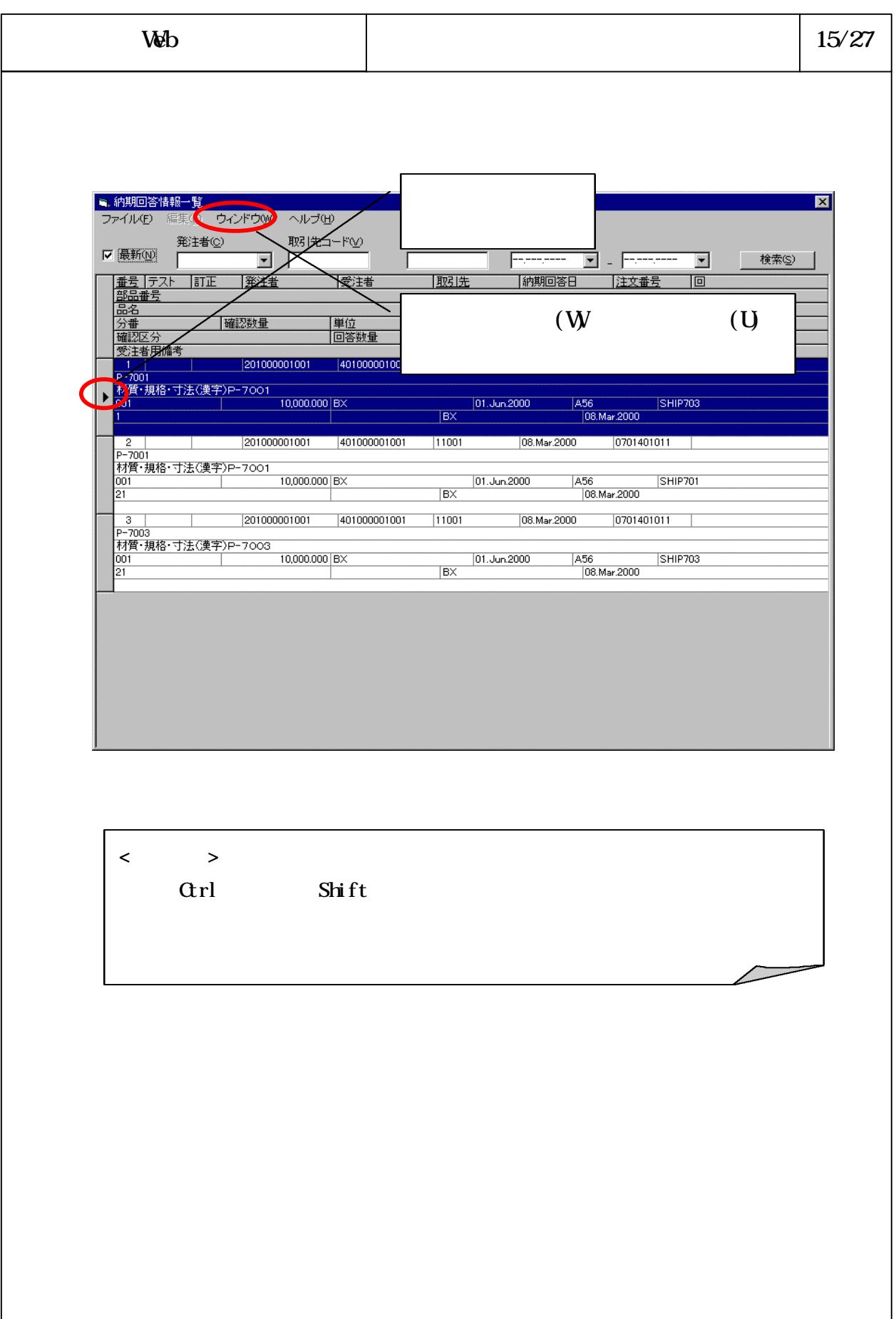

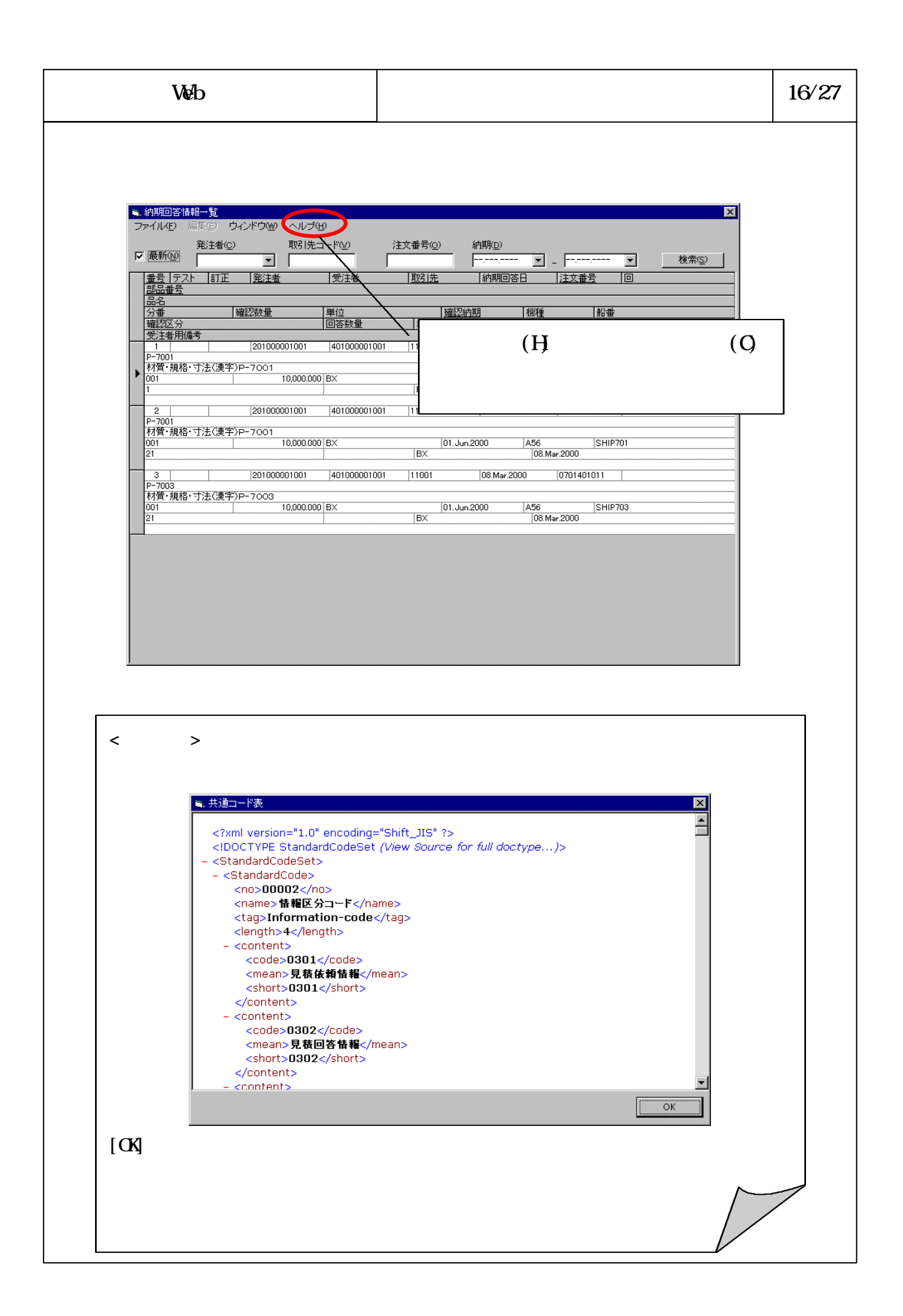

## 6-3-4-300

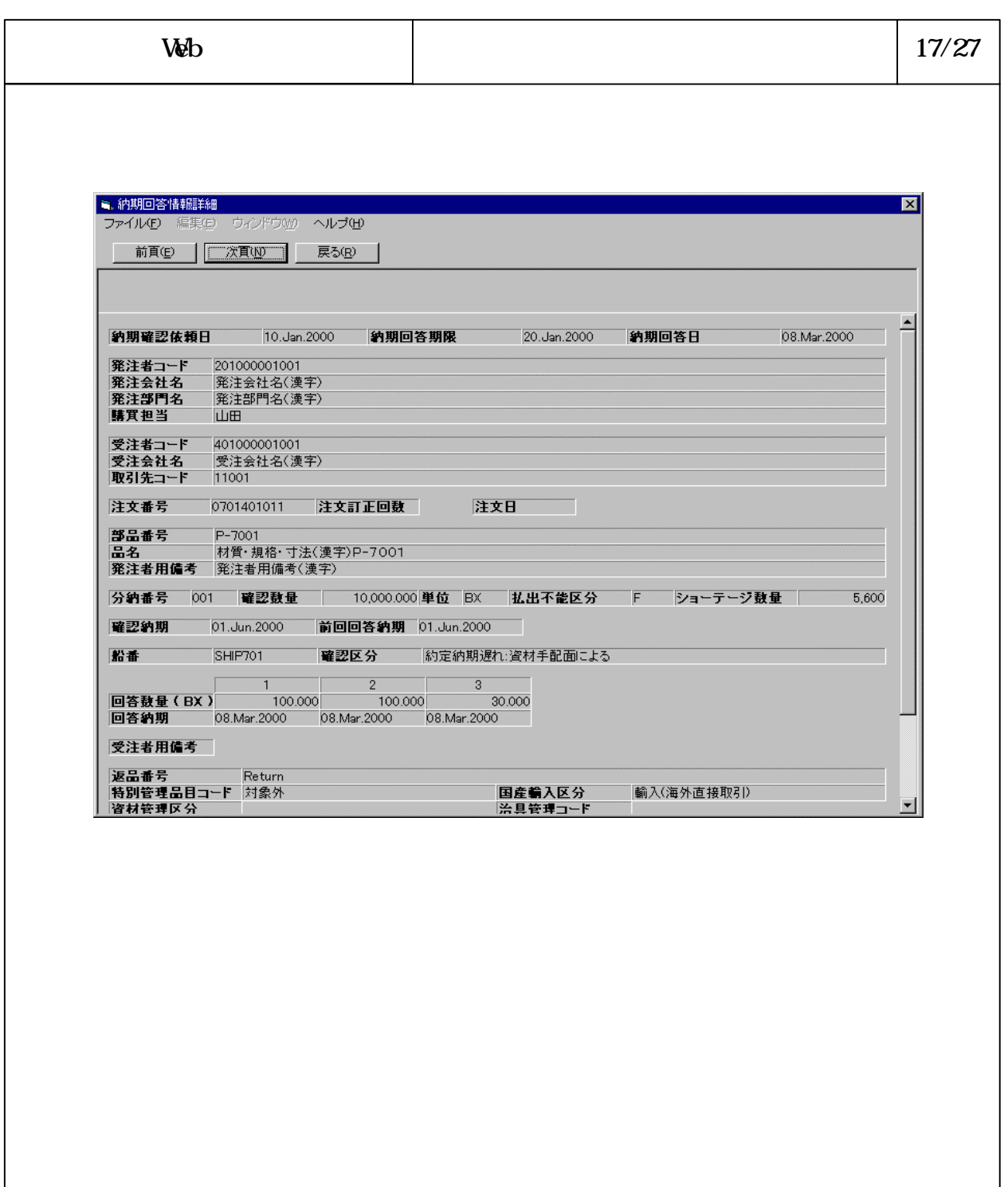

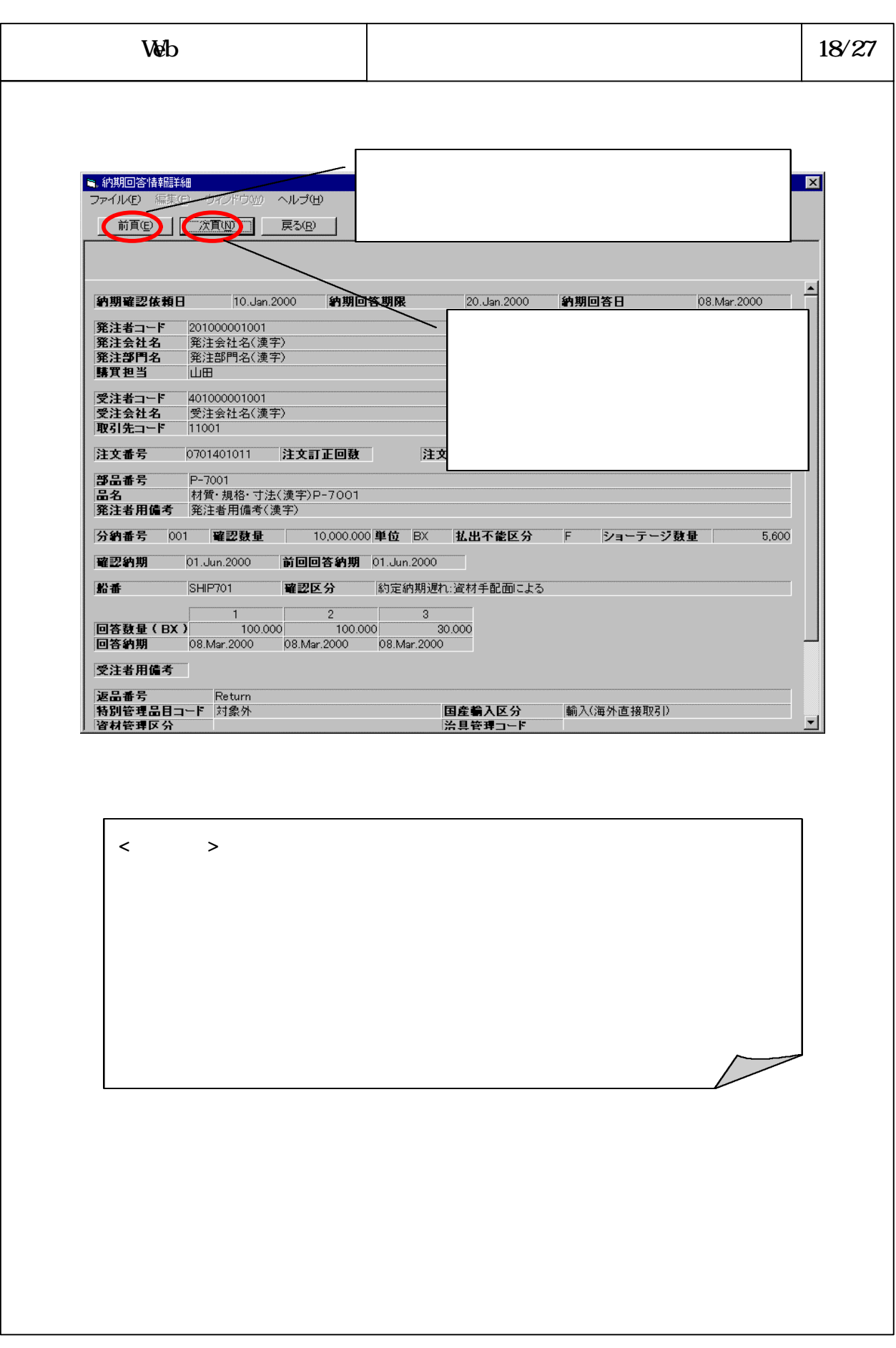

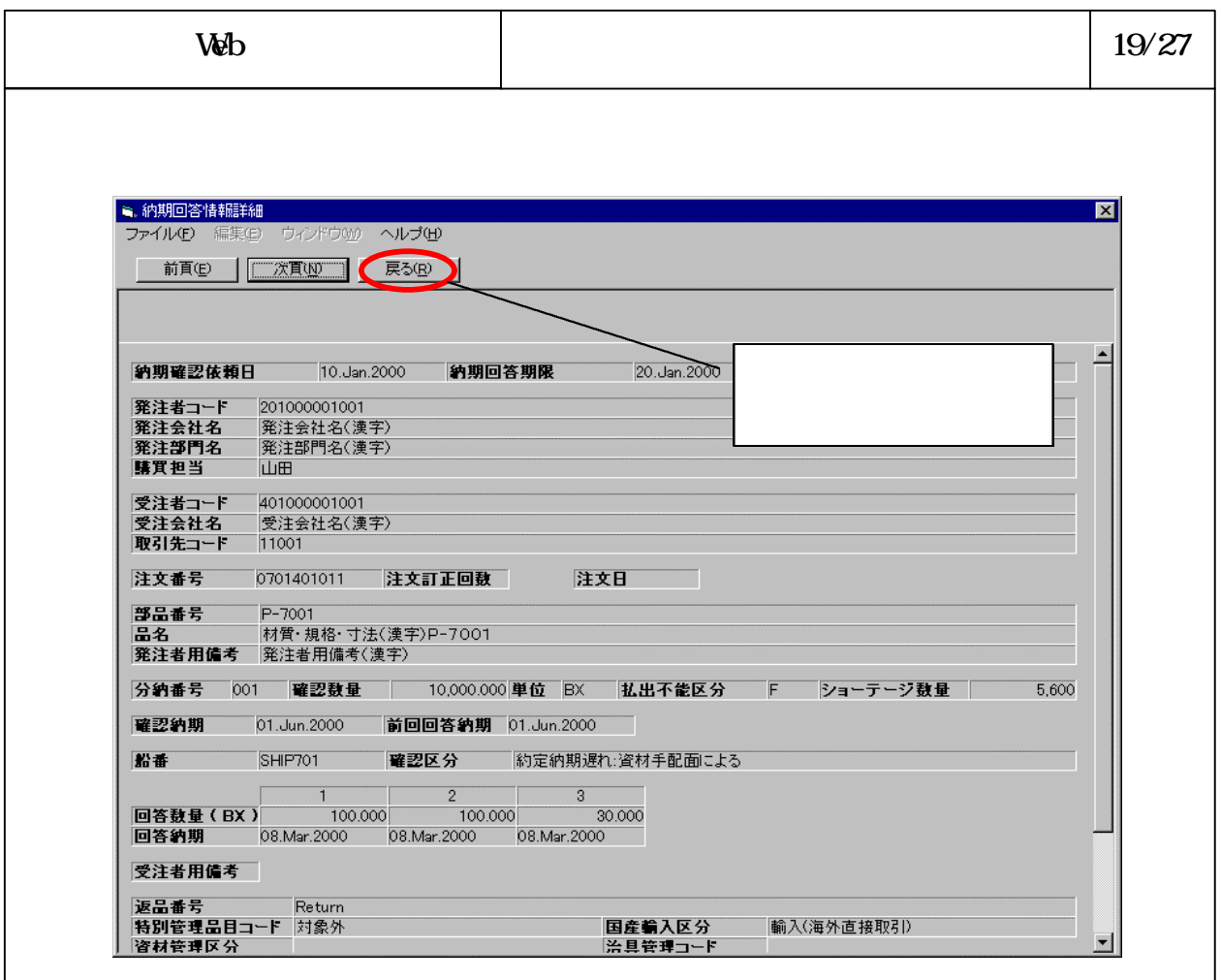

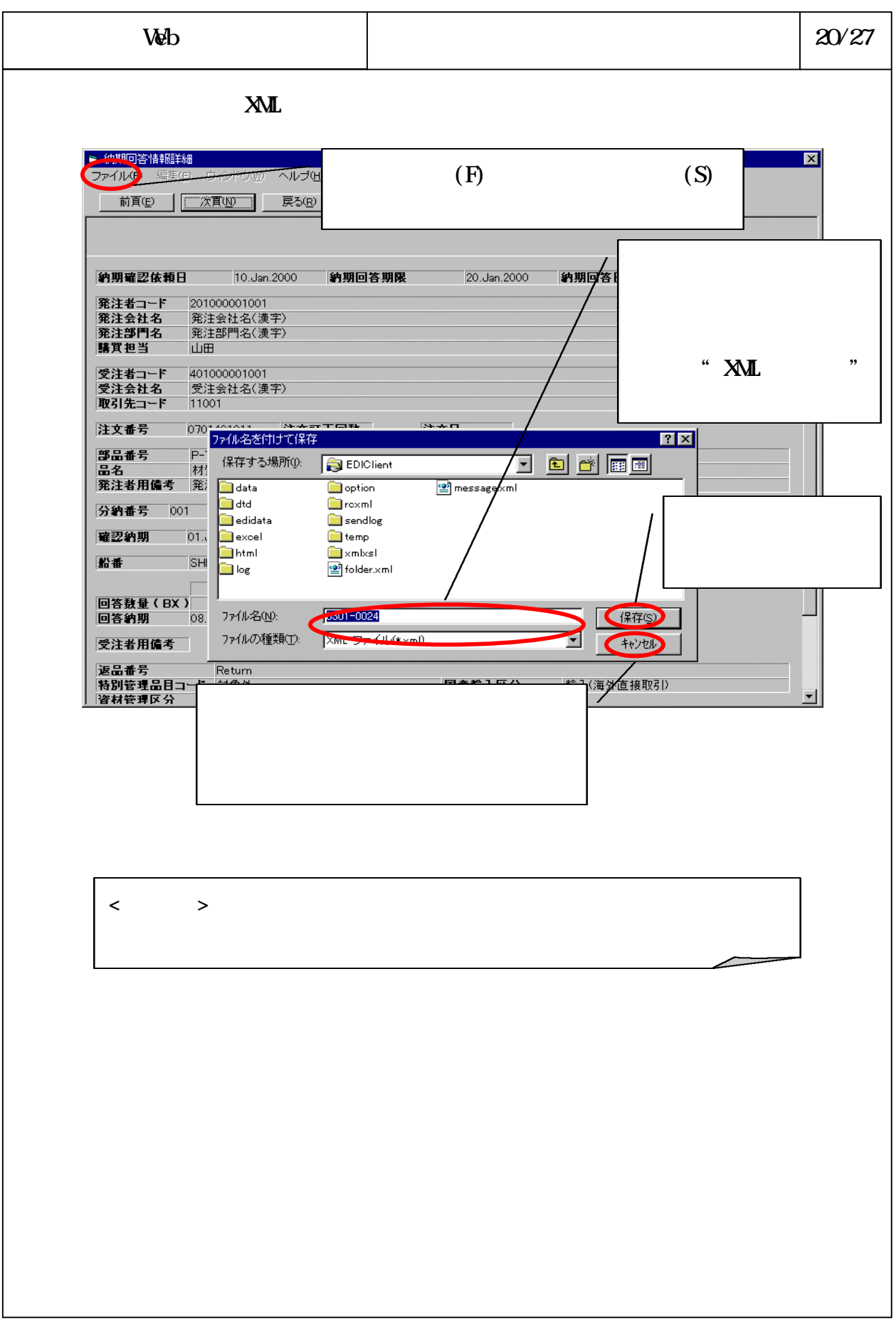

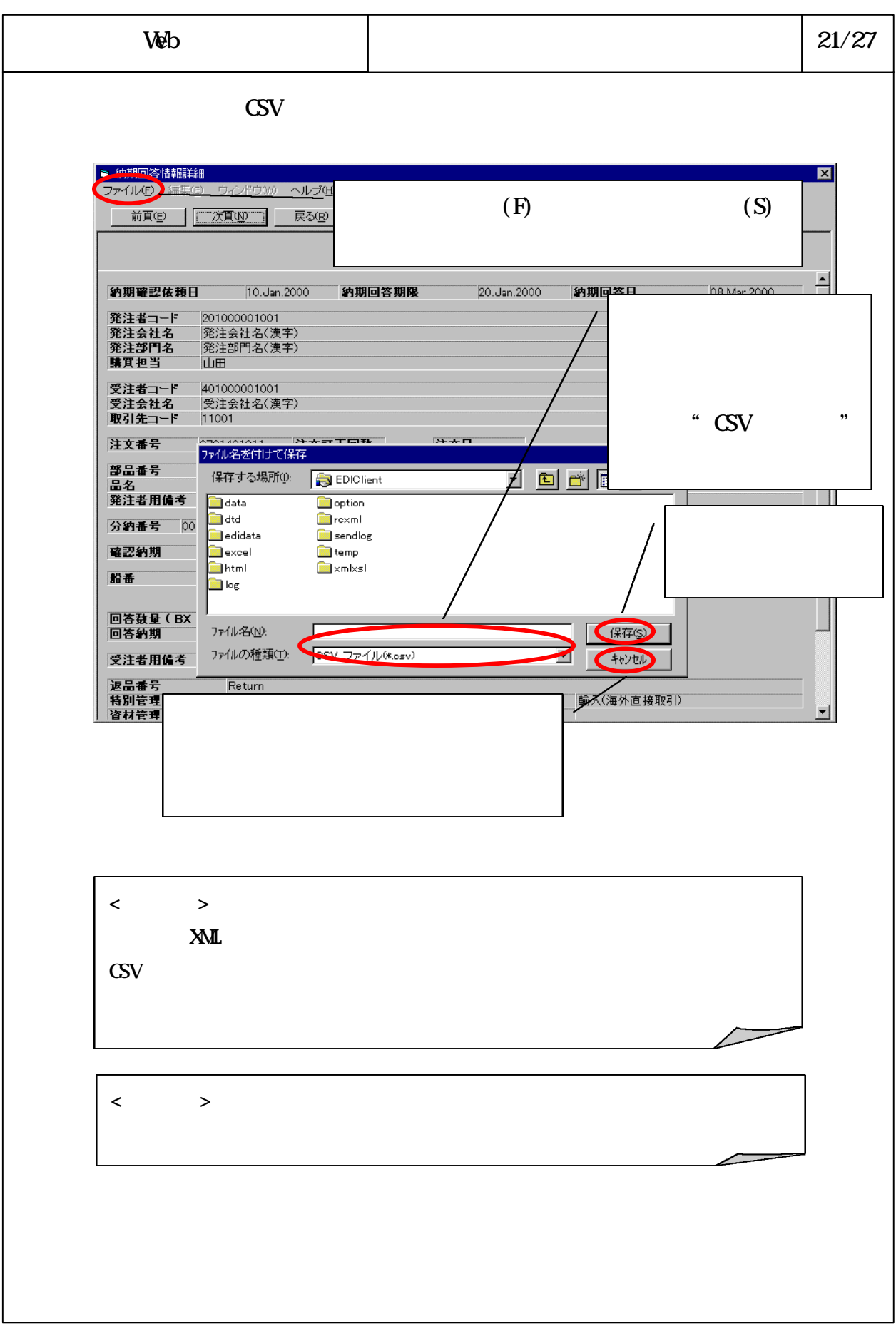

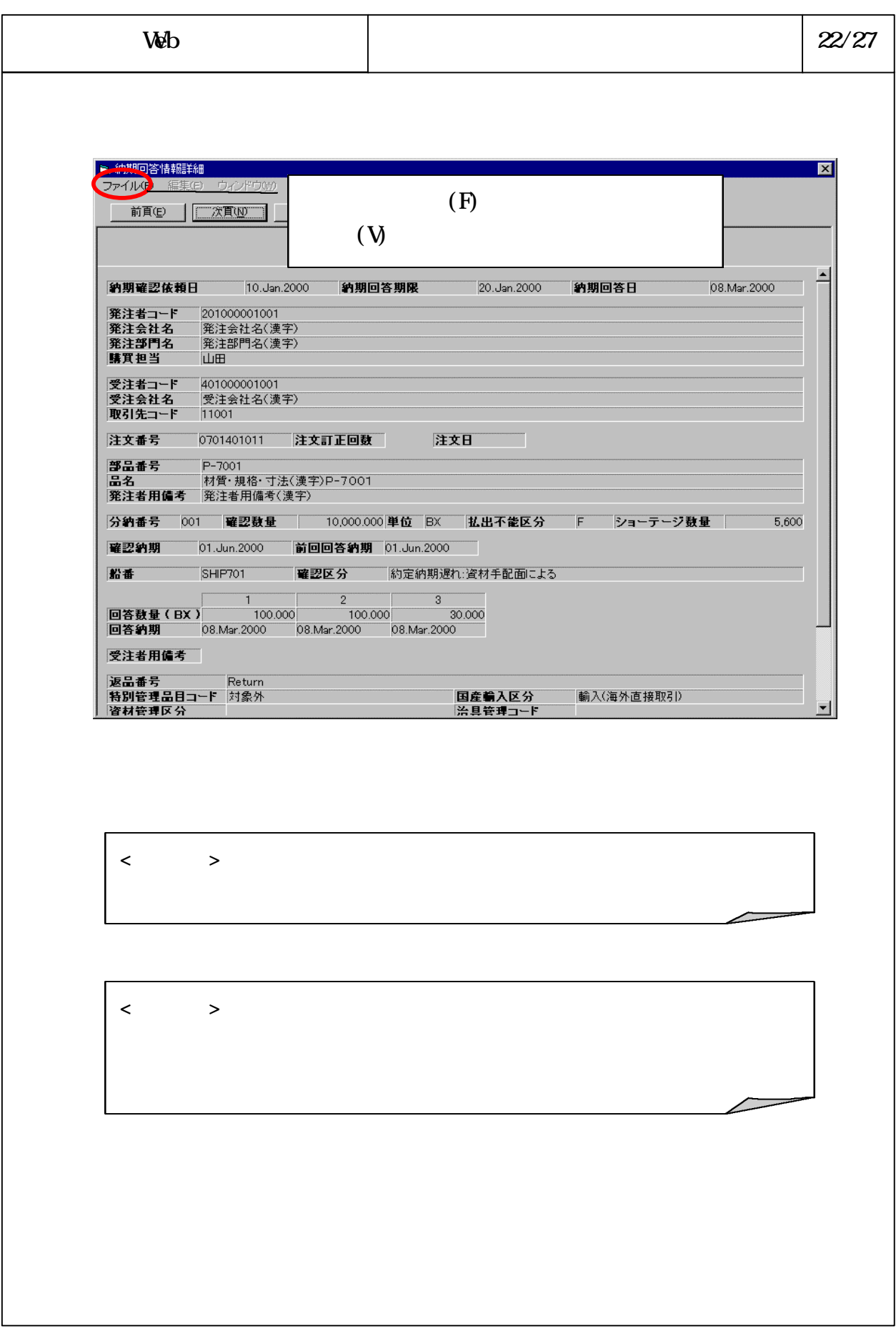

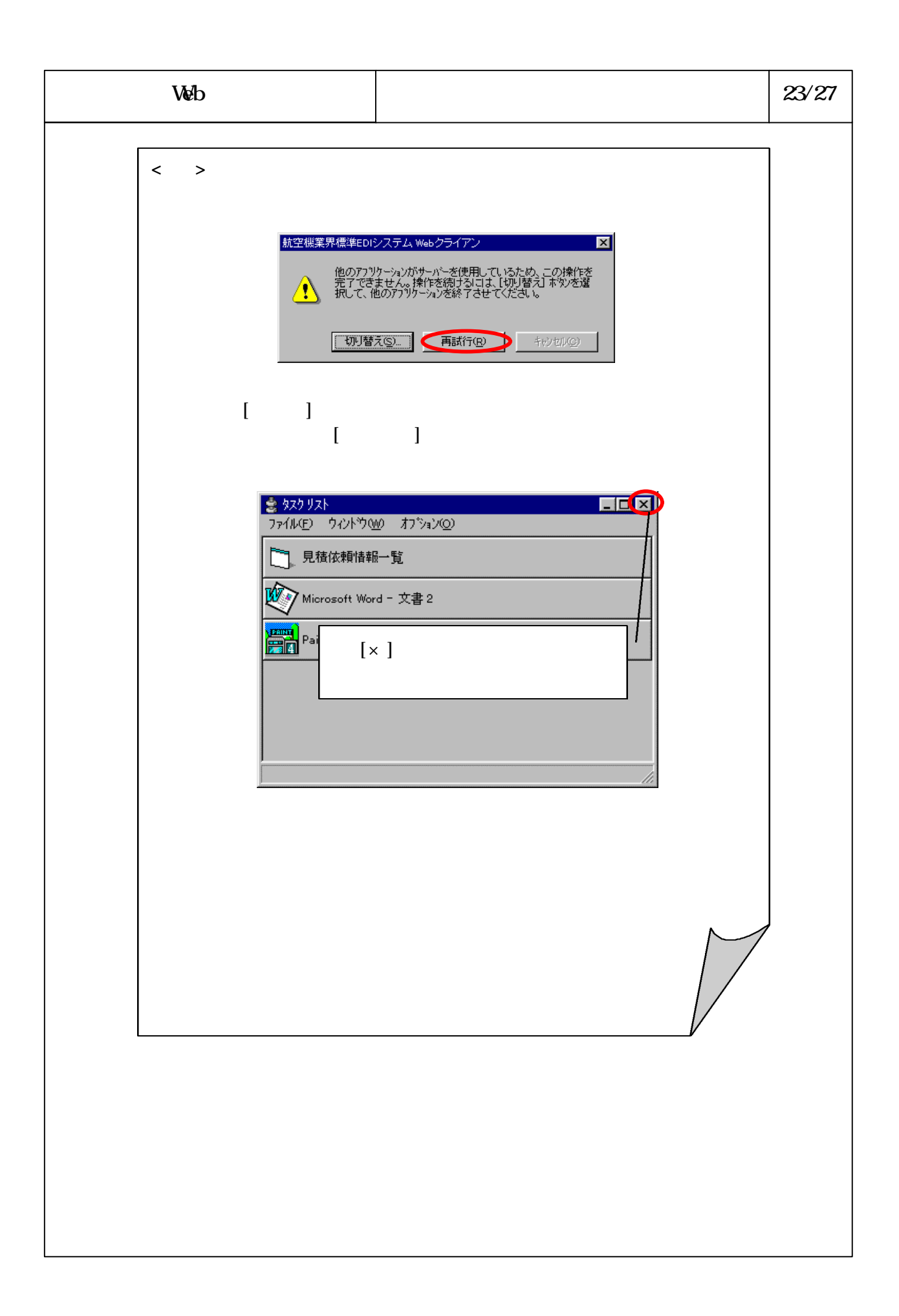

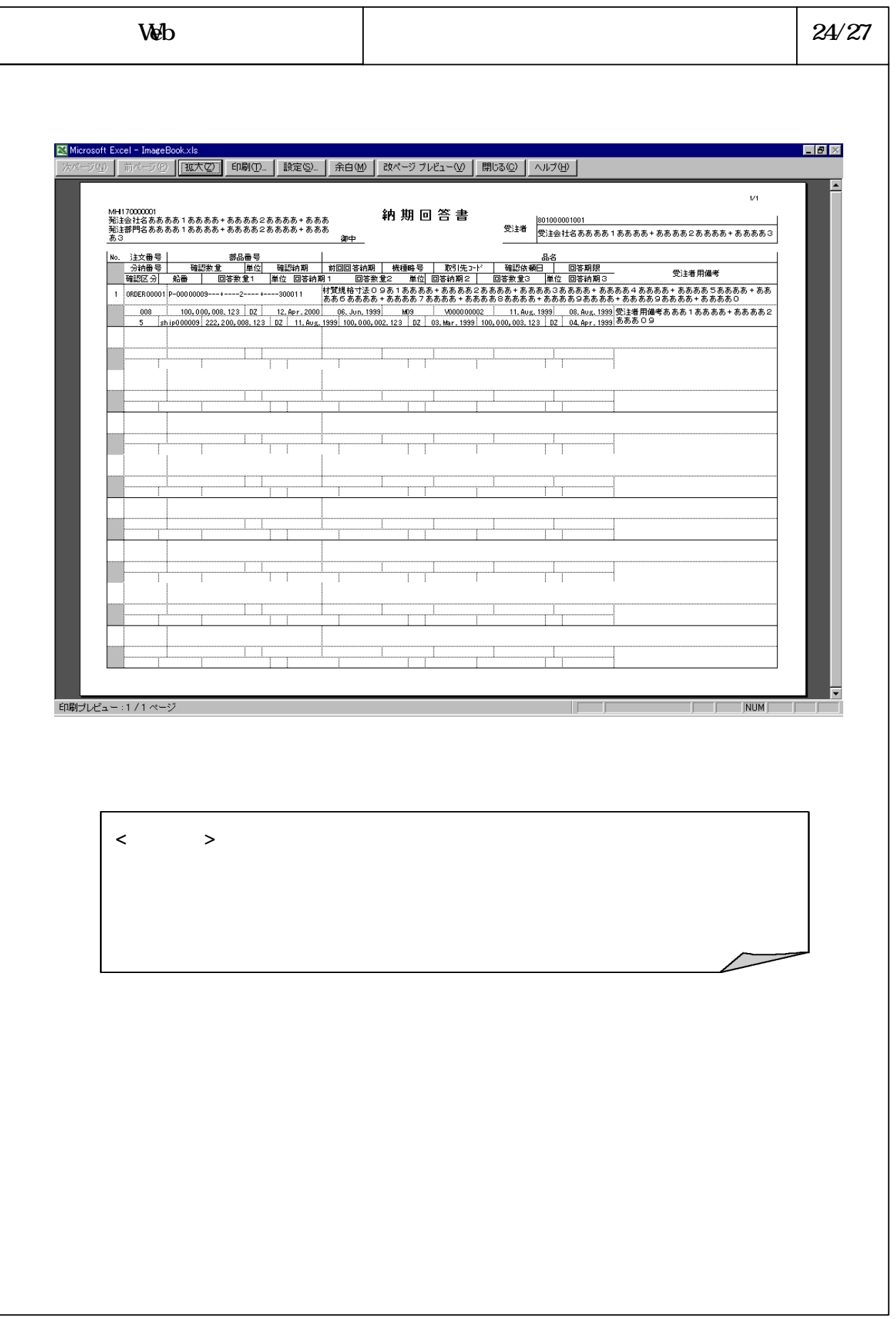

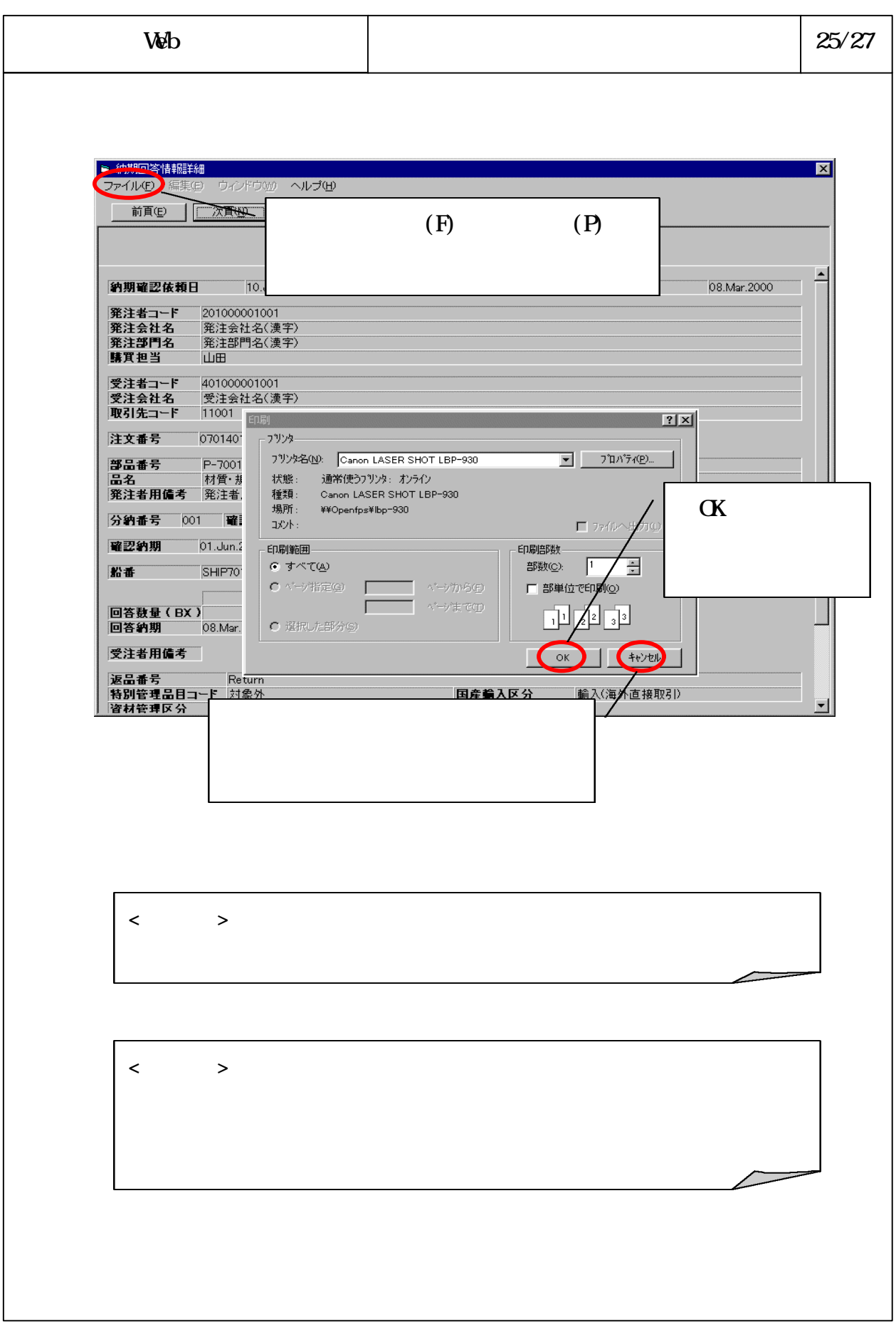

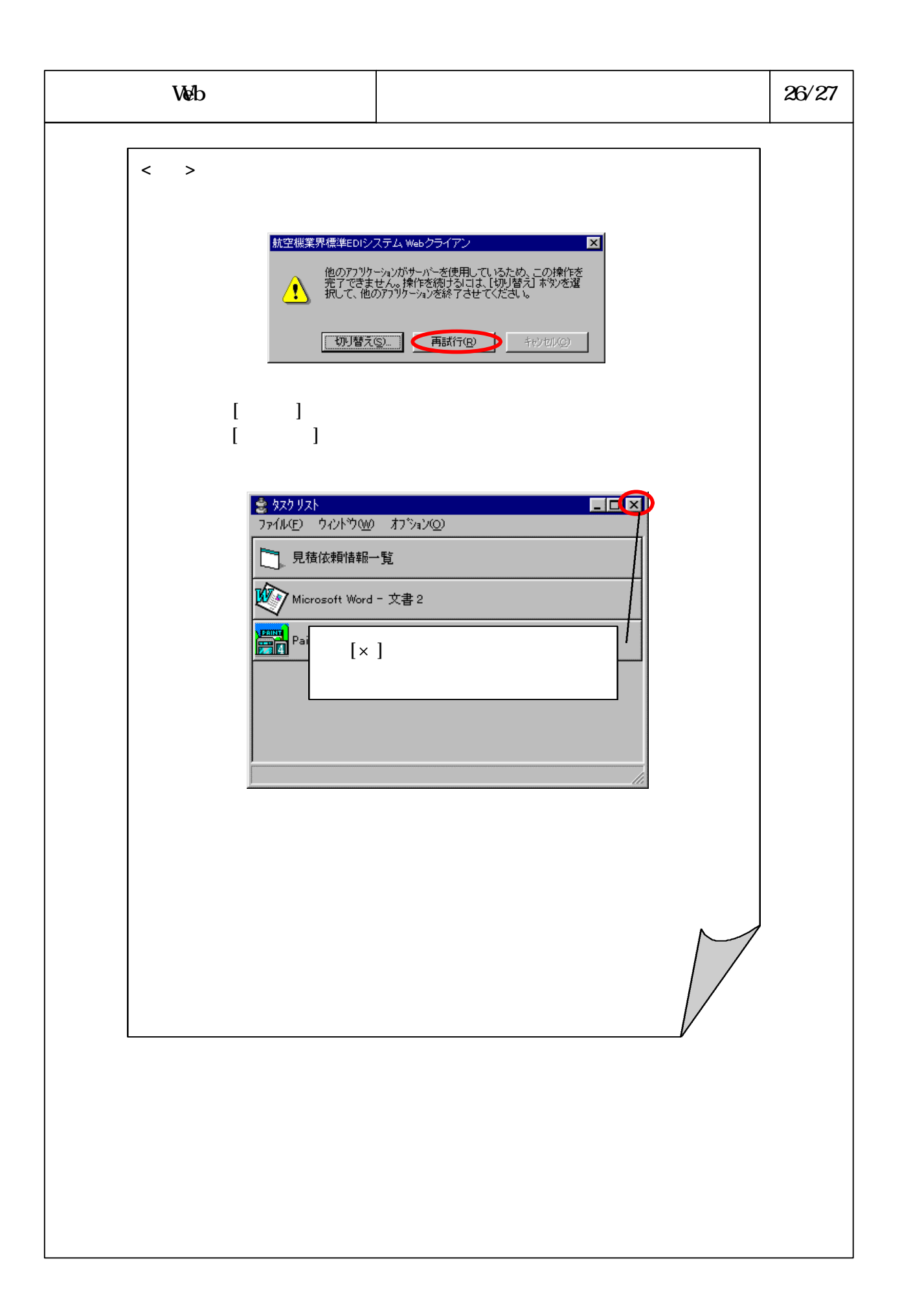

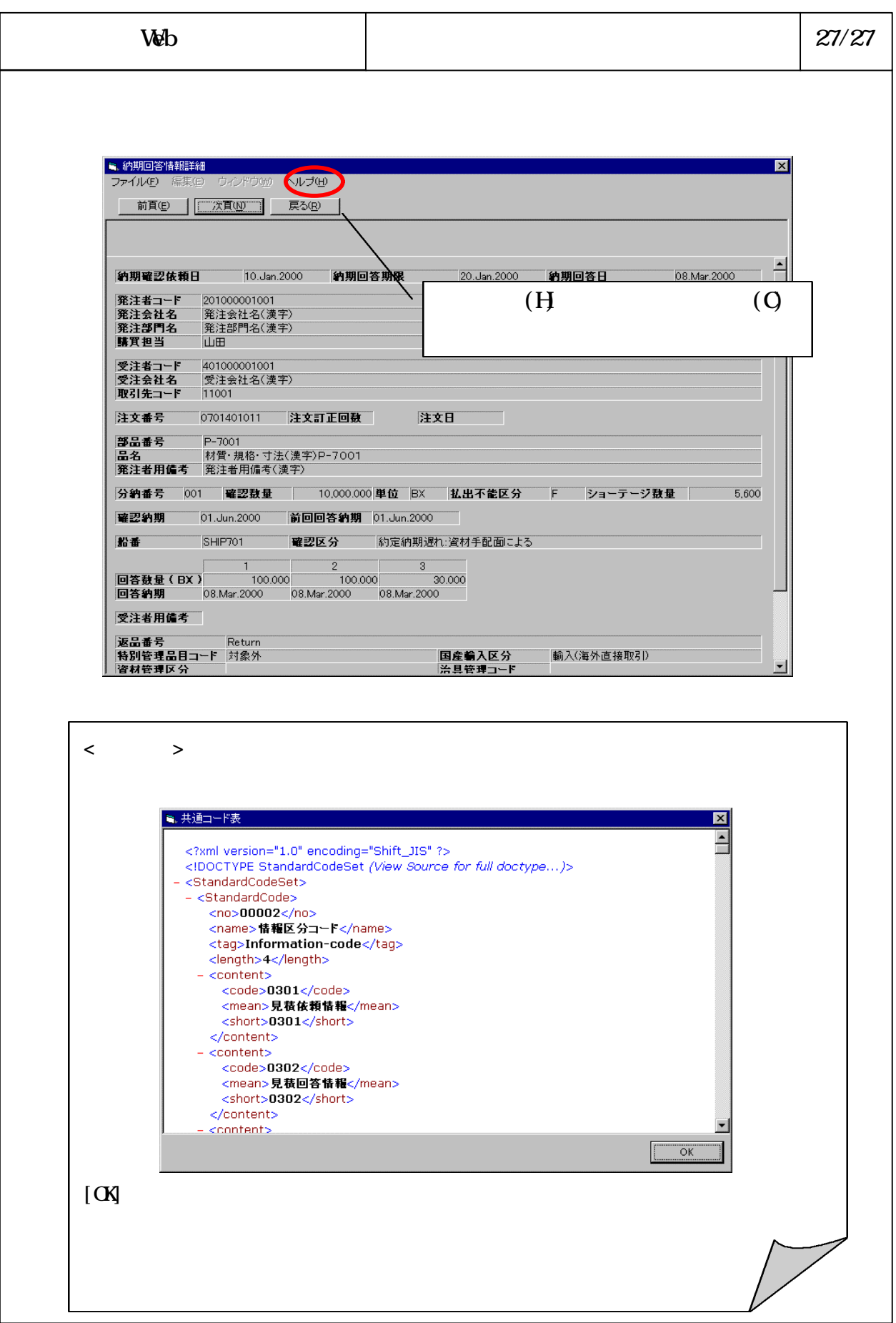